# 2.81 [Sürüm](https://docs.logo.com.tr/pages/viewpage.action?pageId=74713108) İçeriği

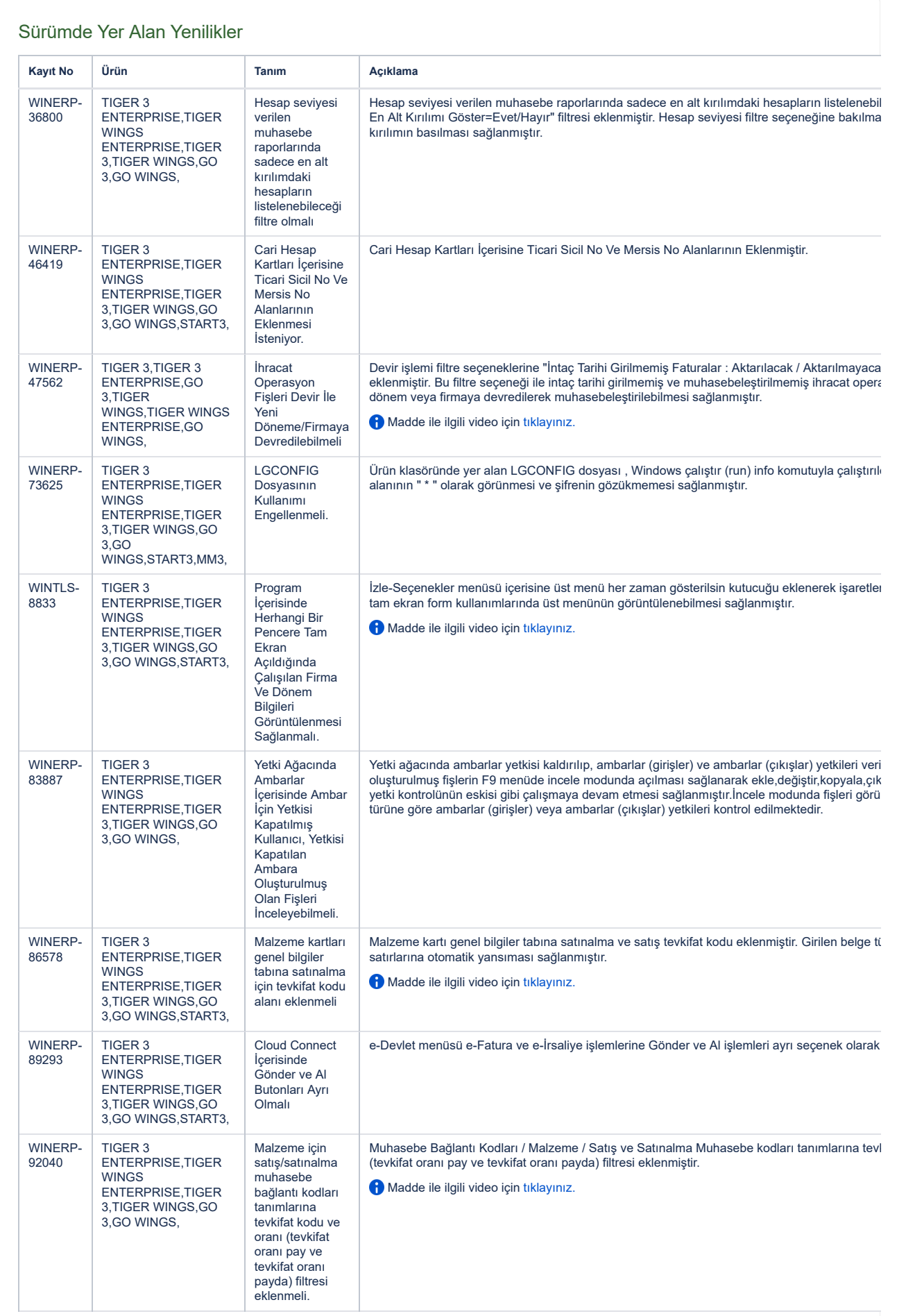

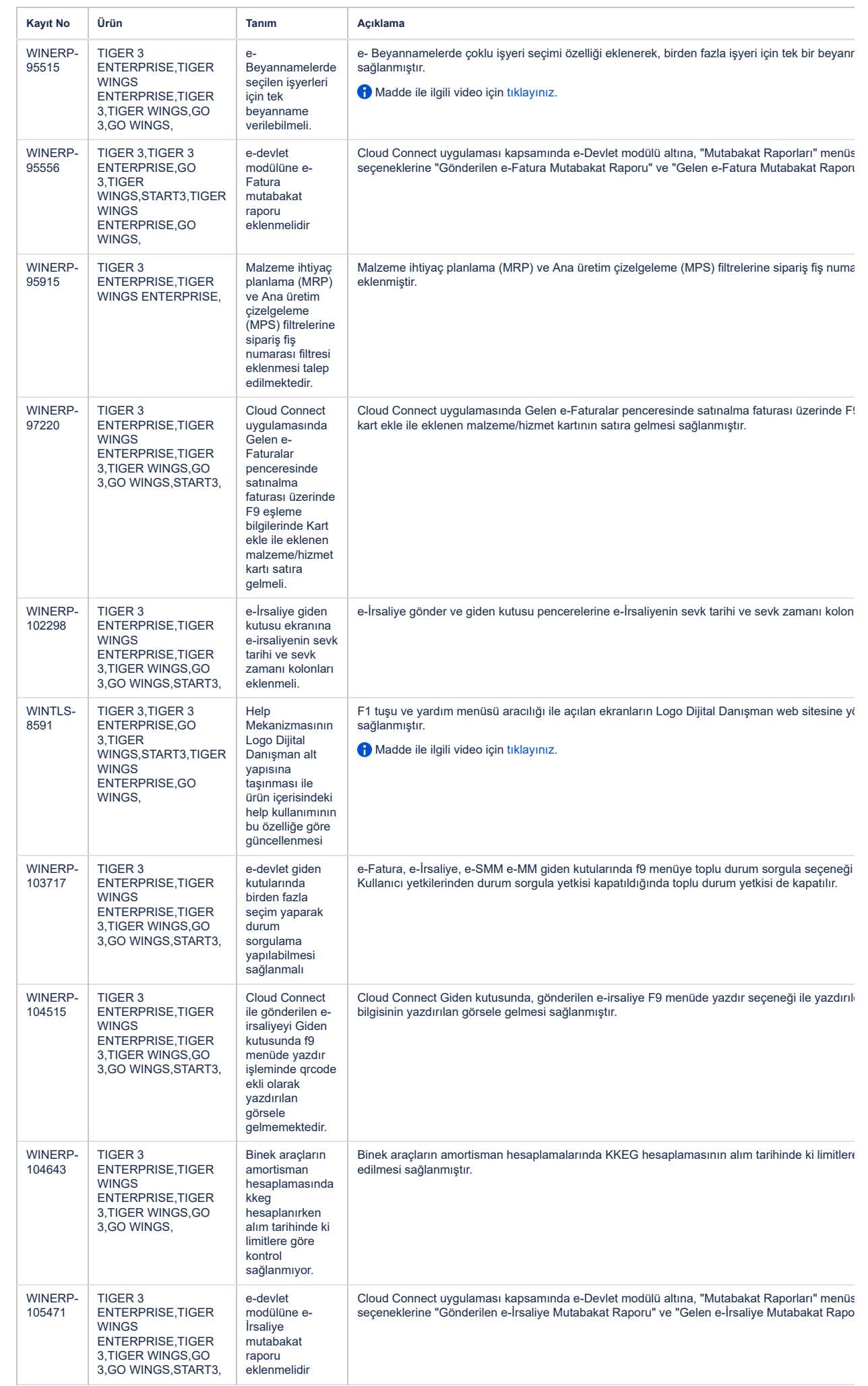

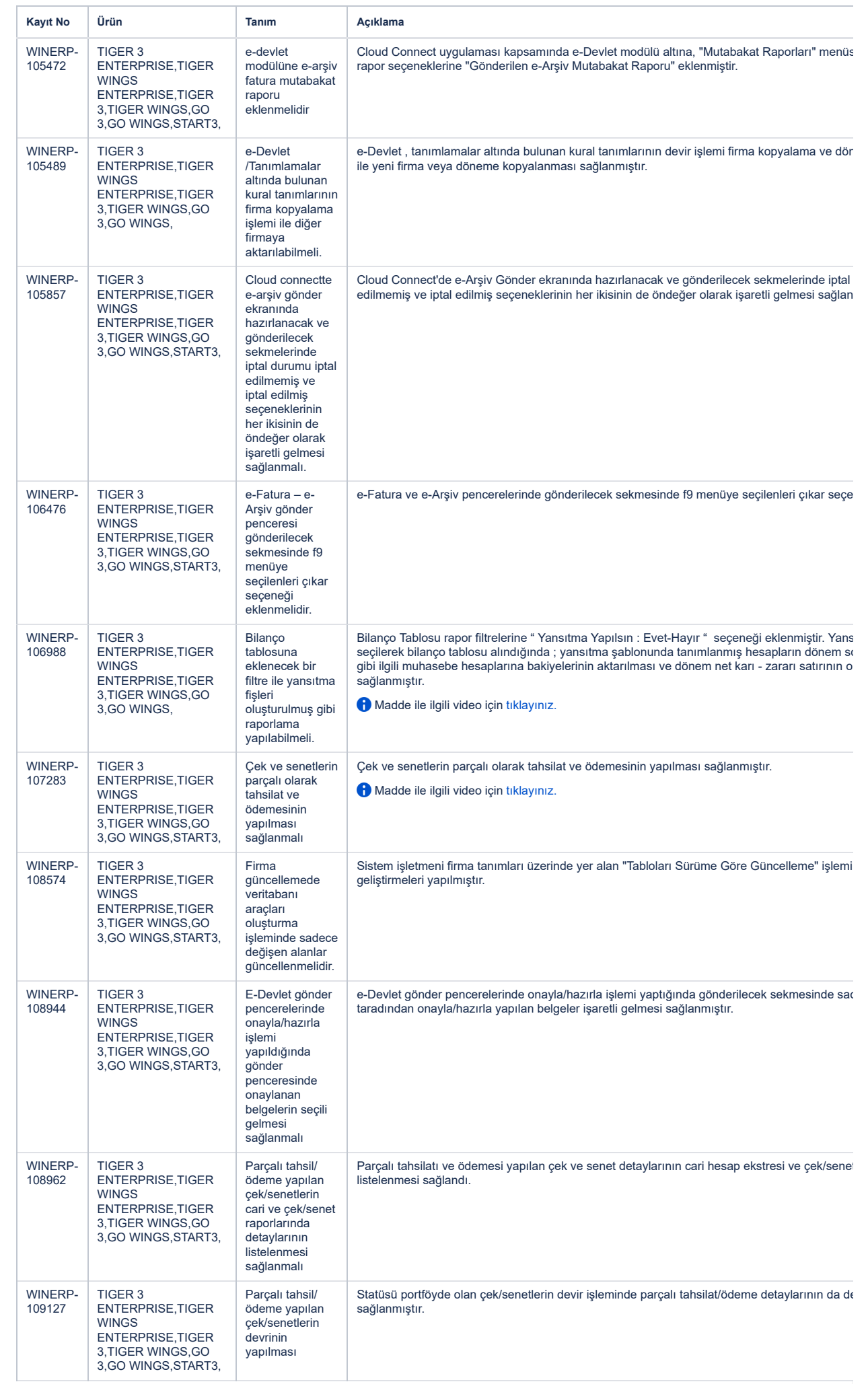

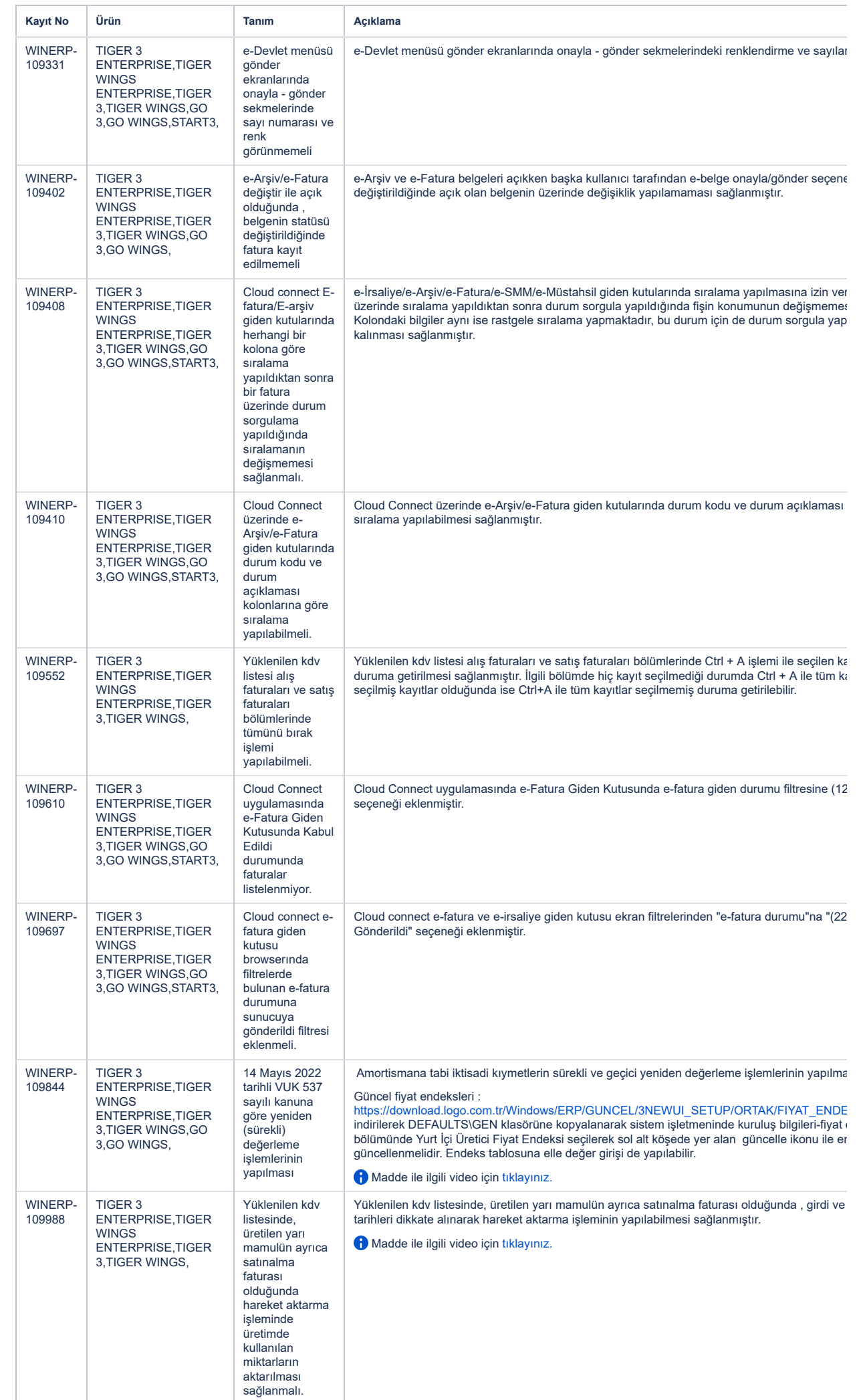

 $\mathcal{A}$  .

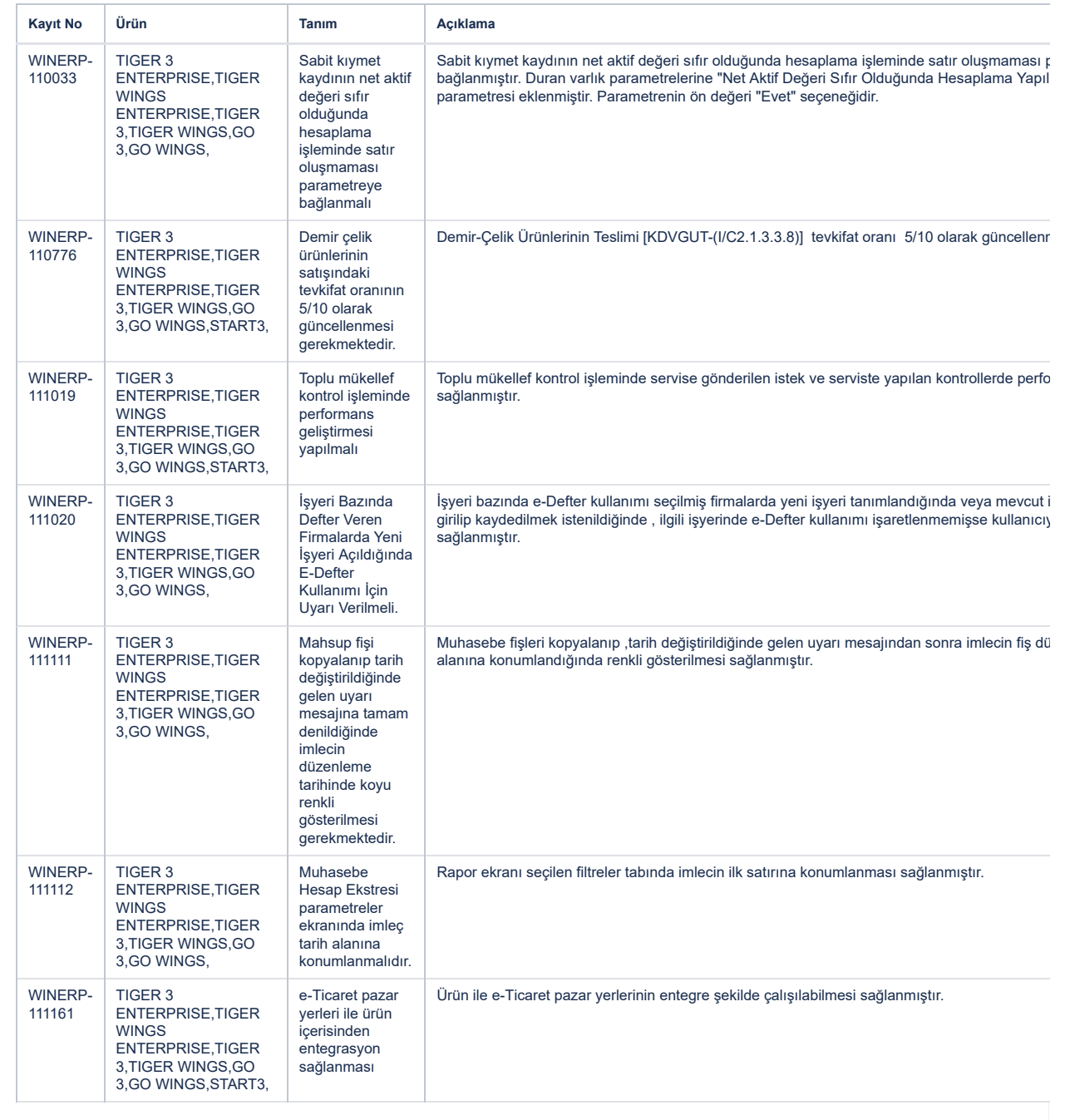

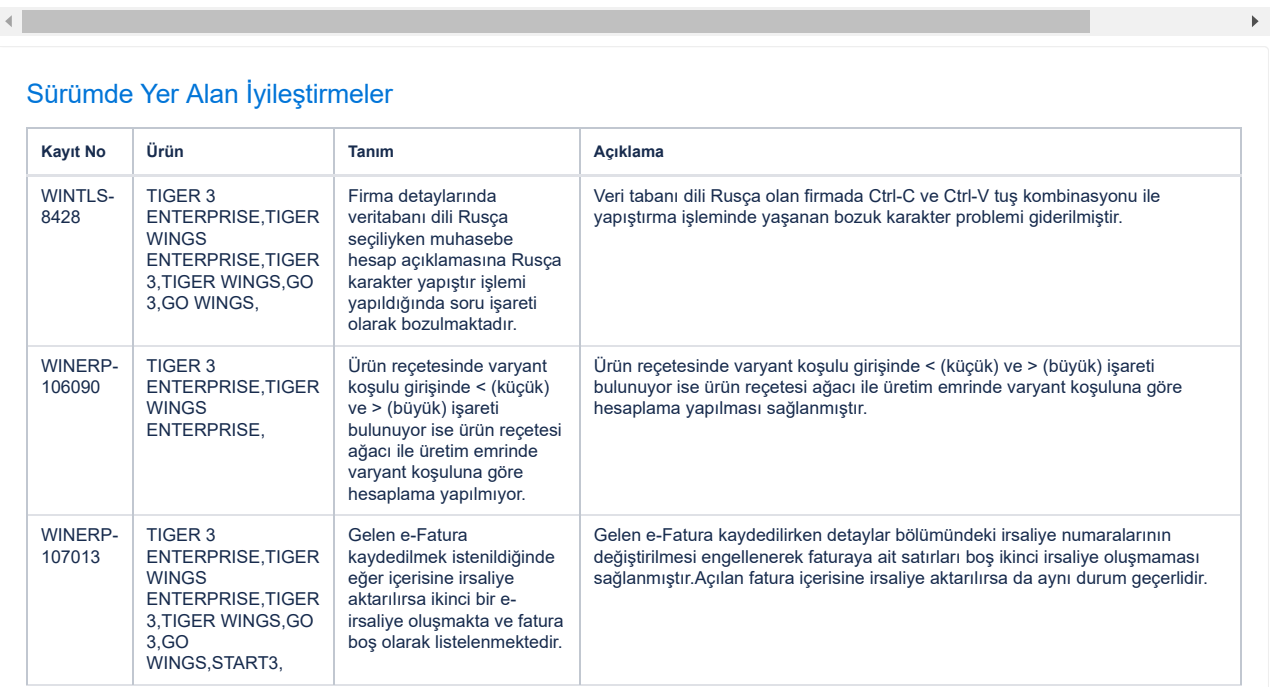

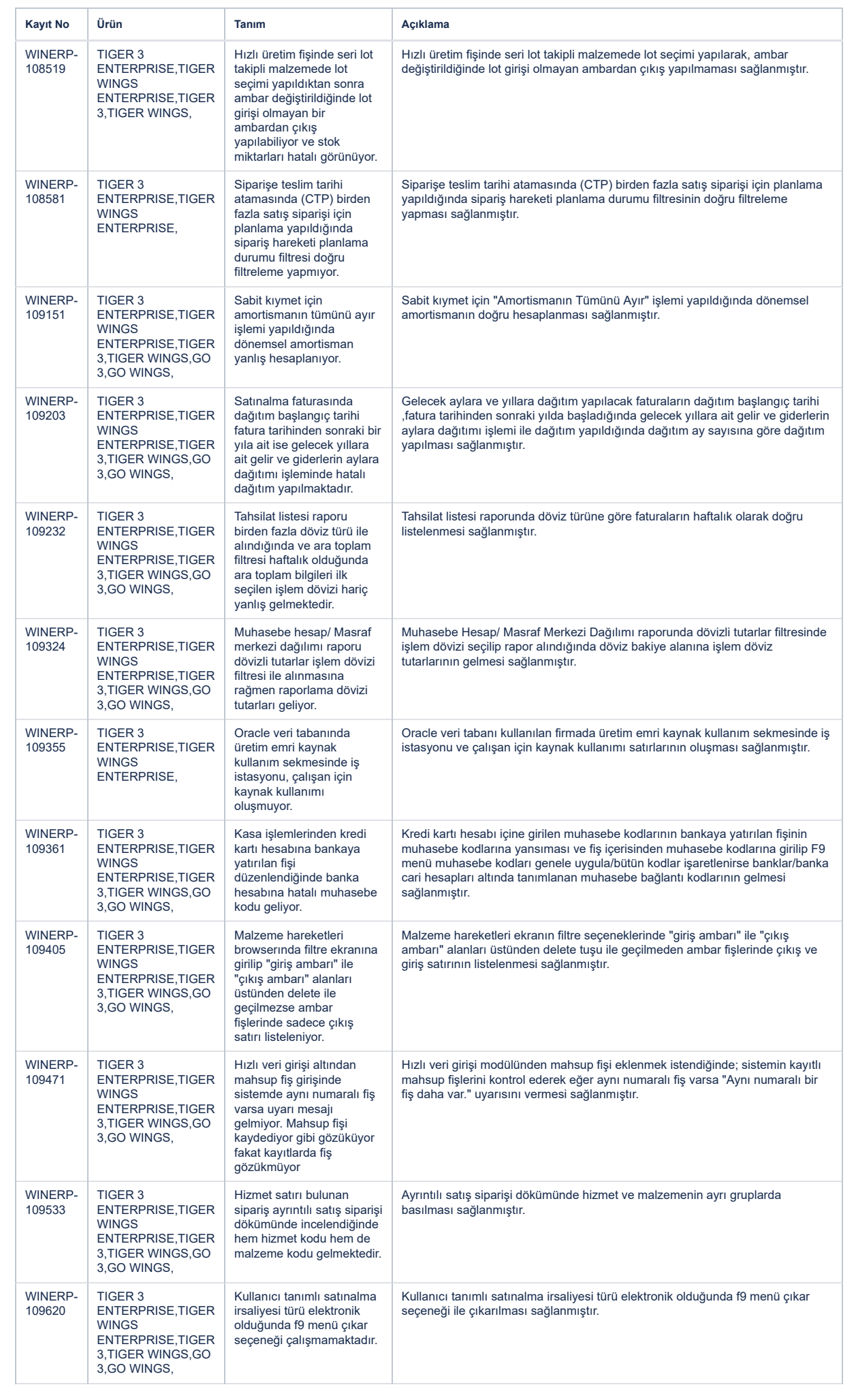

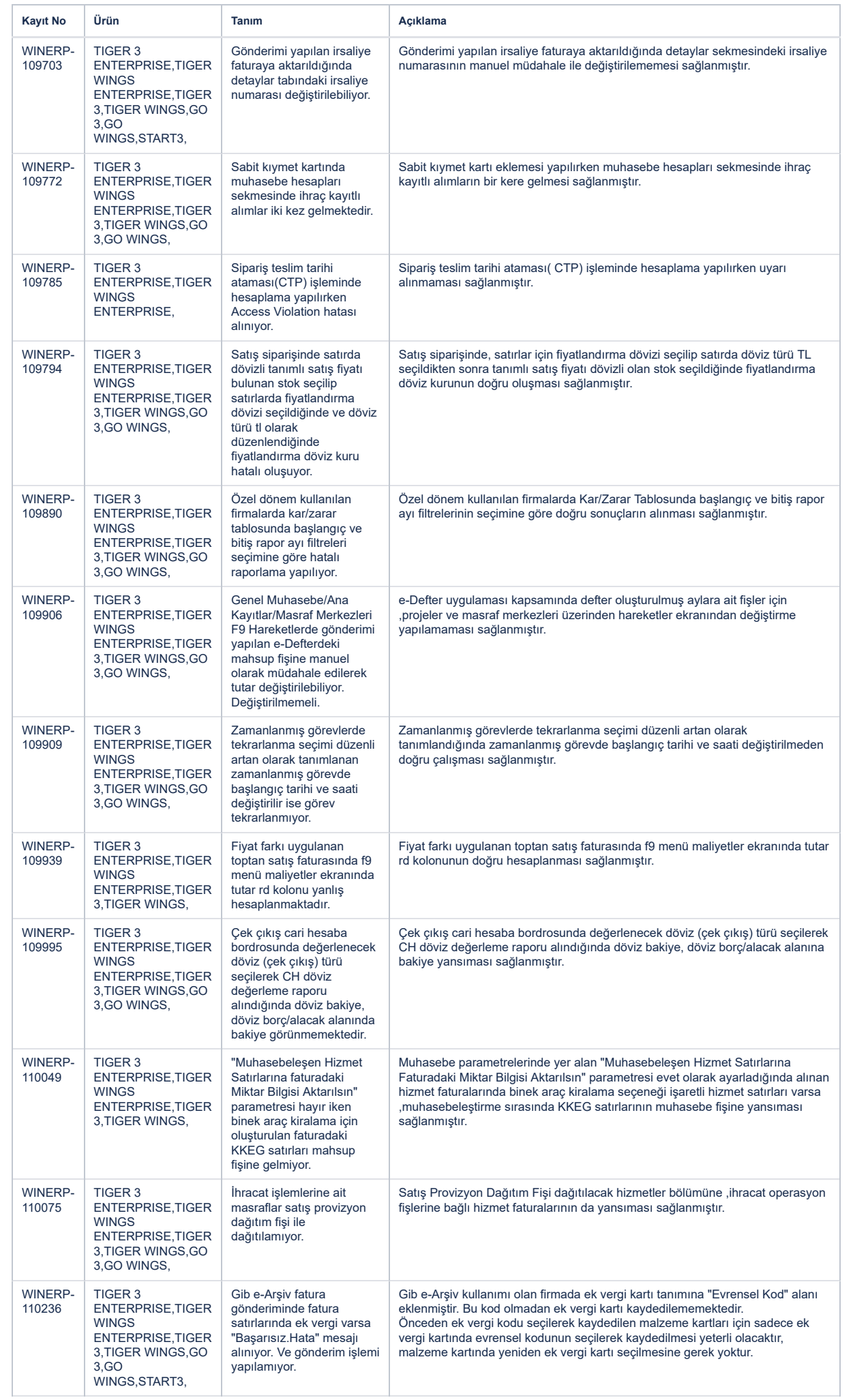

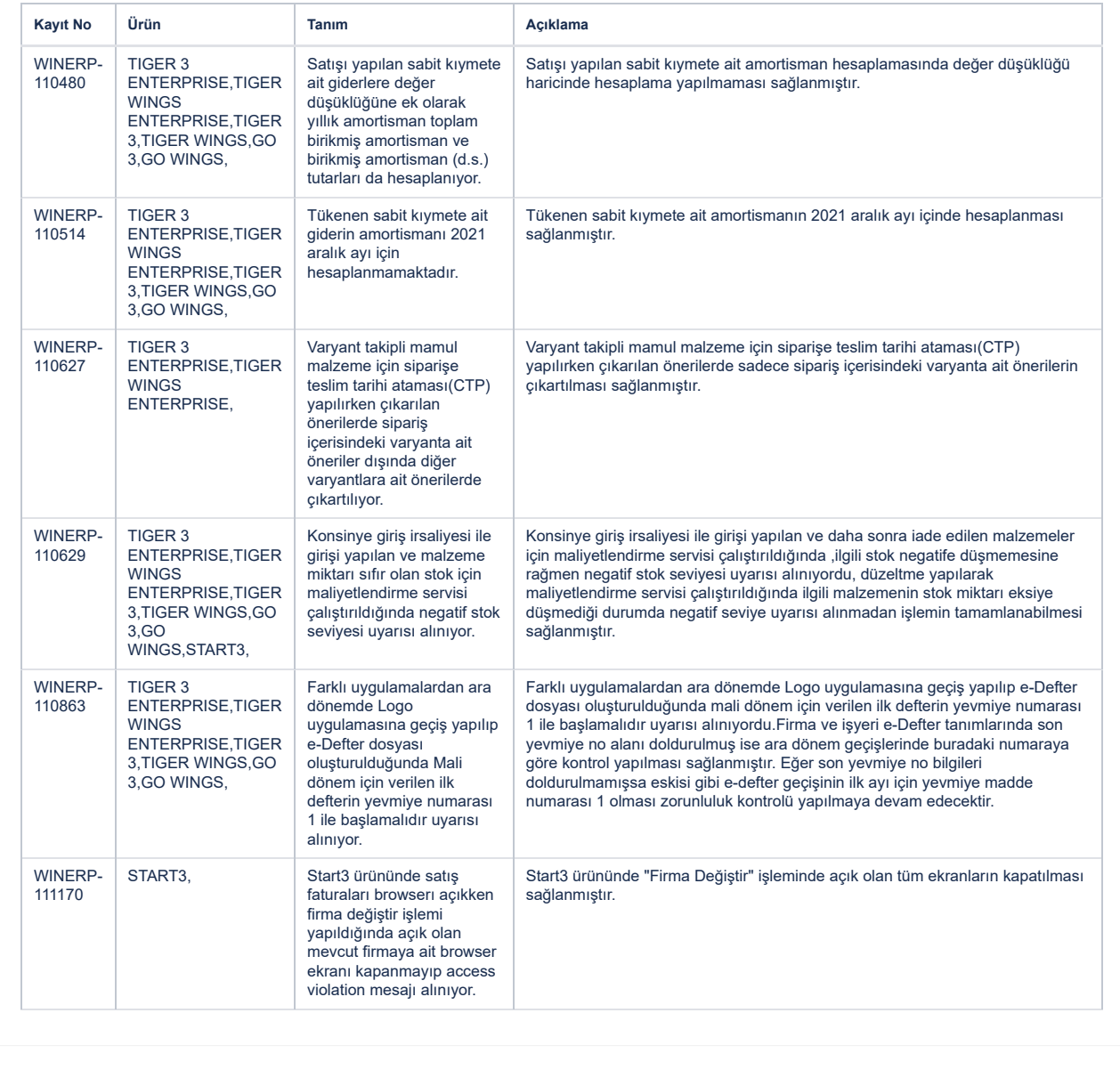